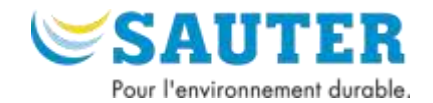

#### **SAUTER moduWeb Vision. La voie logique.**

### **La voie logique.**

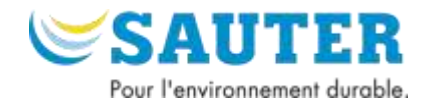

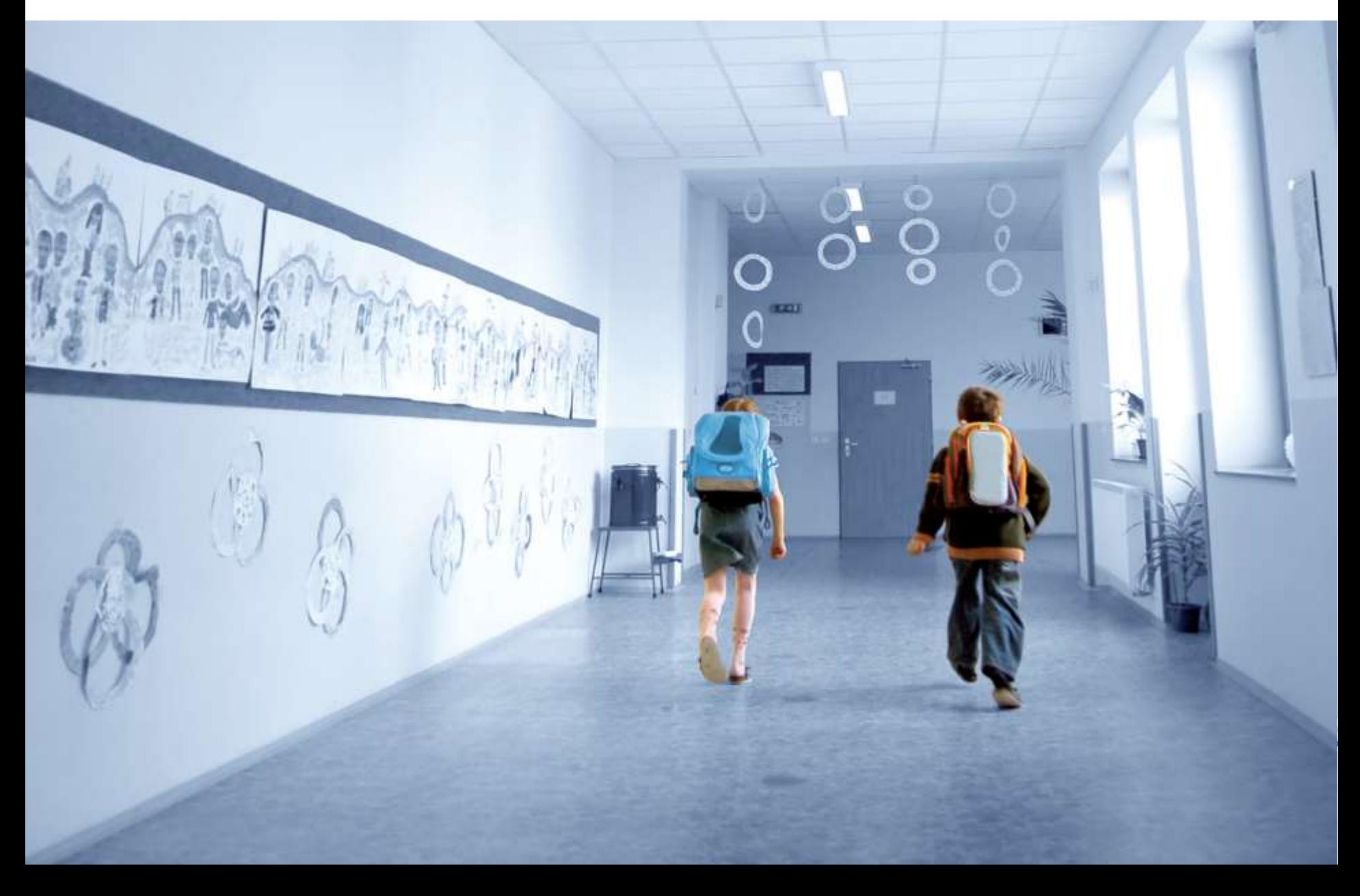

#### **Le fleuron du système d'automatisation : Le niveau de gestion**

- L'utilisateur ne vient pas au contact direct de l'équipement du bâtiment
	- $\rightarrow$  il ne peut pas apprécier la fonction ni la fiabilité
- Malgré cela, il se fait une opinion. Sur quelle base ?
- De l'acceptation par l'utilisateur final dépend :
	- l'utilisation du système
	- l'acceptation de la solution par le décisionnaire

#### **Conclusion :**

**une interface utilisateur conviviale est un facteur décisif de succès lors de l'introduction d'un système de guidage**

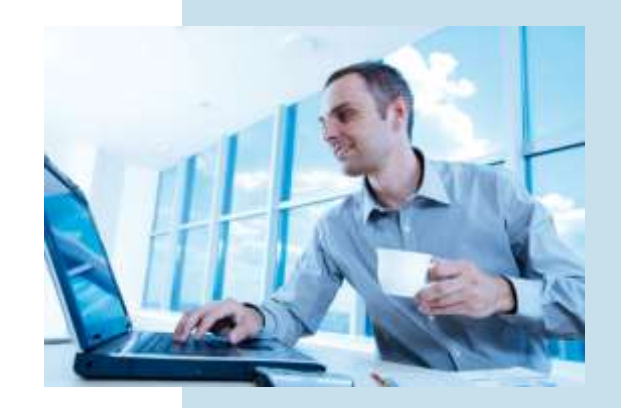

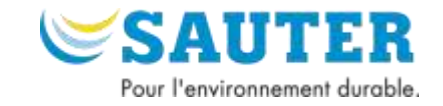

#### **Principes d'utilisation Concept d'utilisation clair et cohérent**

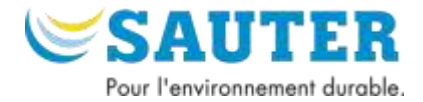

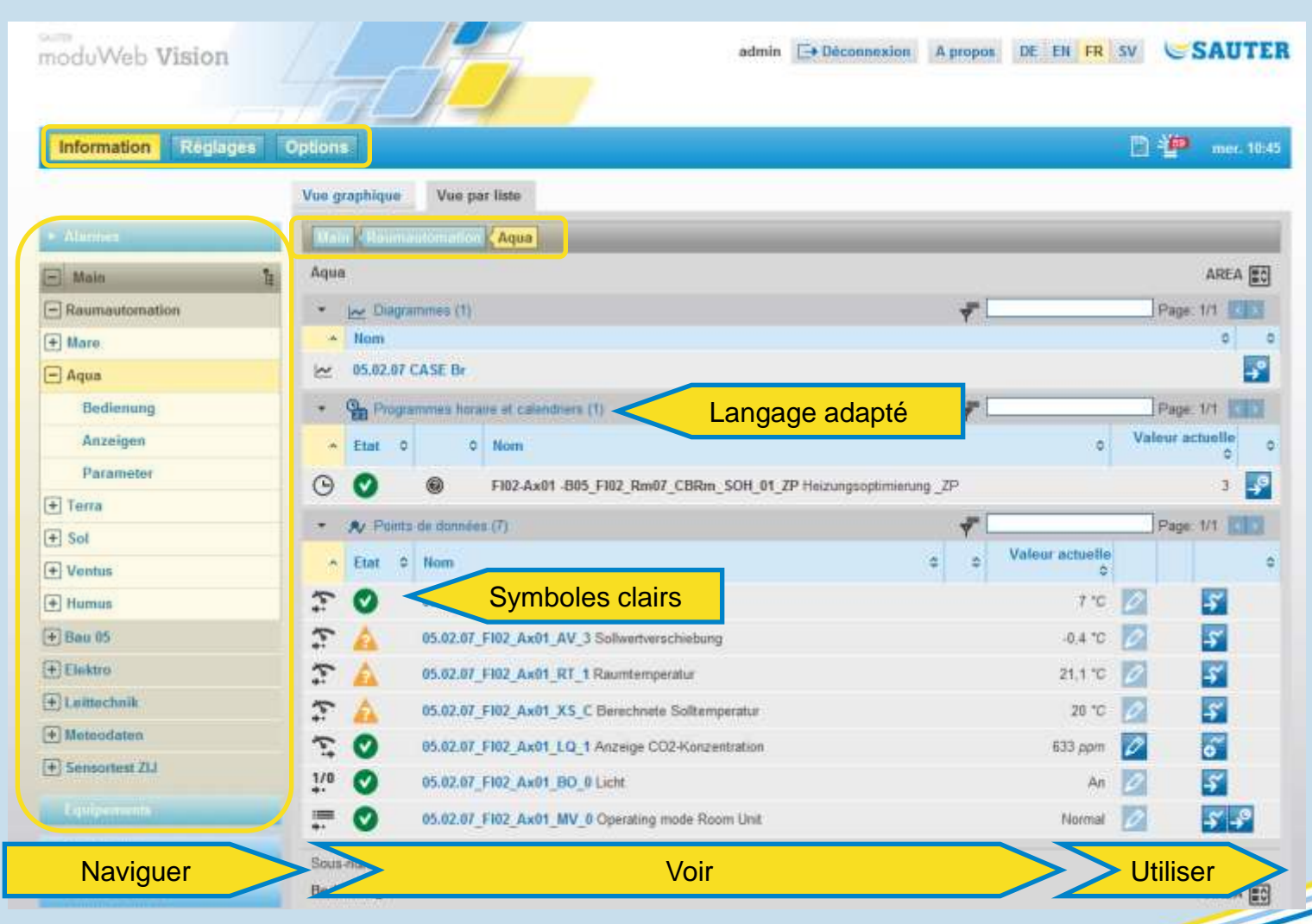

#### **Principes d'utilisation**

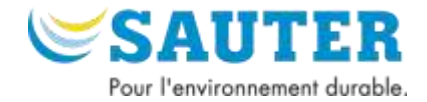

• **Forme**: Evènement

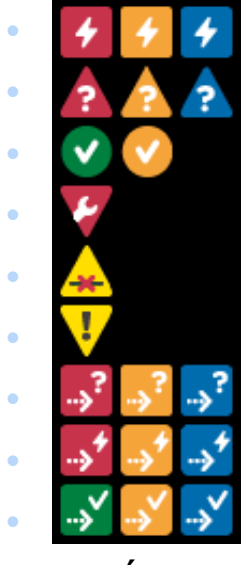

**Erreur** • Normal **Hors Service** • Offline Mode Manuel • Transition -> Erreur •  $\rightarrow$ <sup>7</sup>  $\rightarrow$ <sup>7</sup> Transition -> Alarme

• Transition -> Normal

#### • **Couleur**: État

• **Rouge**: actif, Validation requise

• Alarme

- **Orange**: inactif, Validation requise
- **Bleu**: actif, validé
- **Vert**: normal

26.11.2014 Der logische Weg 6

#### **Principes d'utilisation Concept d'utilisation clair et cohérent**

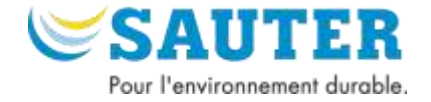

- Adapté aux connaissances et aux capacités de l'utilisateur **« Autant que nécessaire, aussi peu que possible »**
- Règles de lisibilité configurables

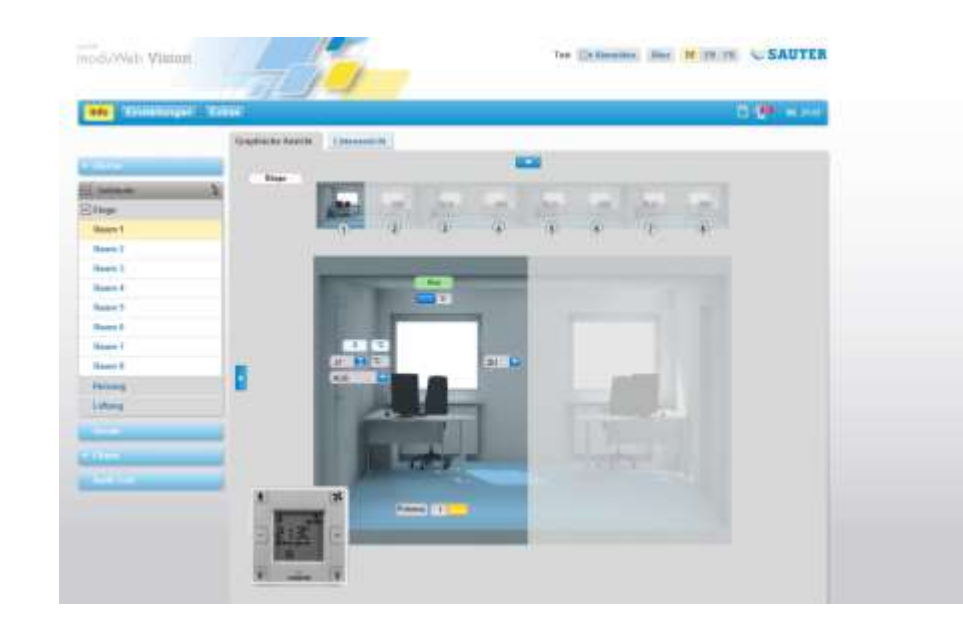

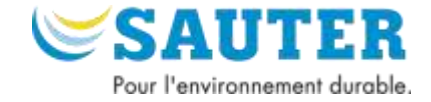

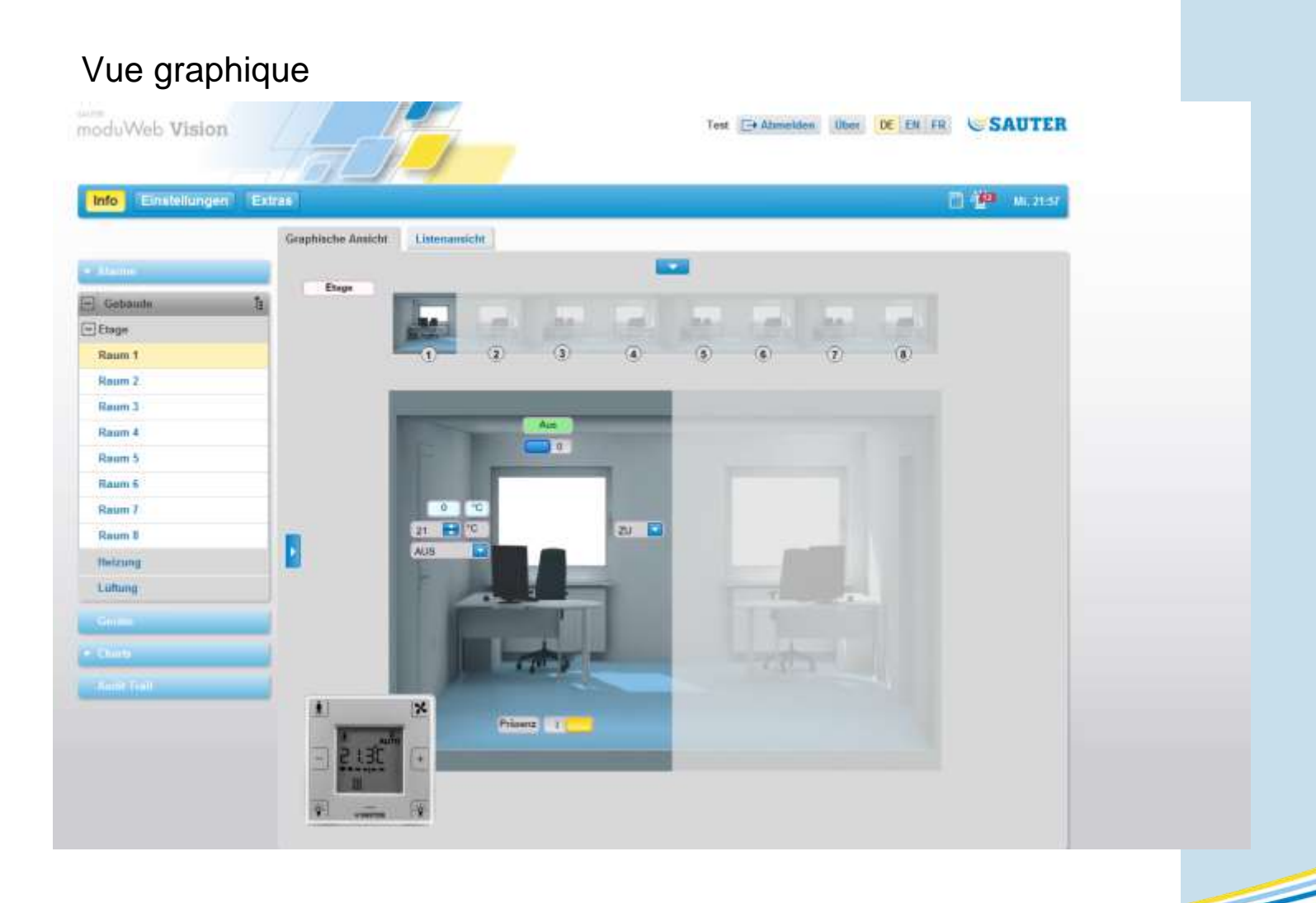

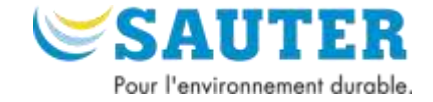

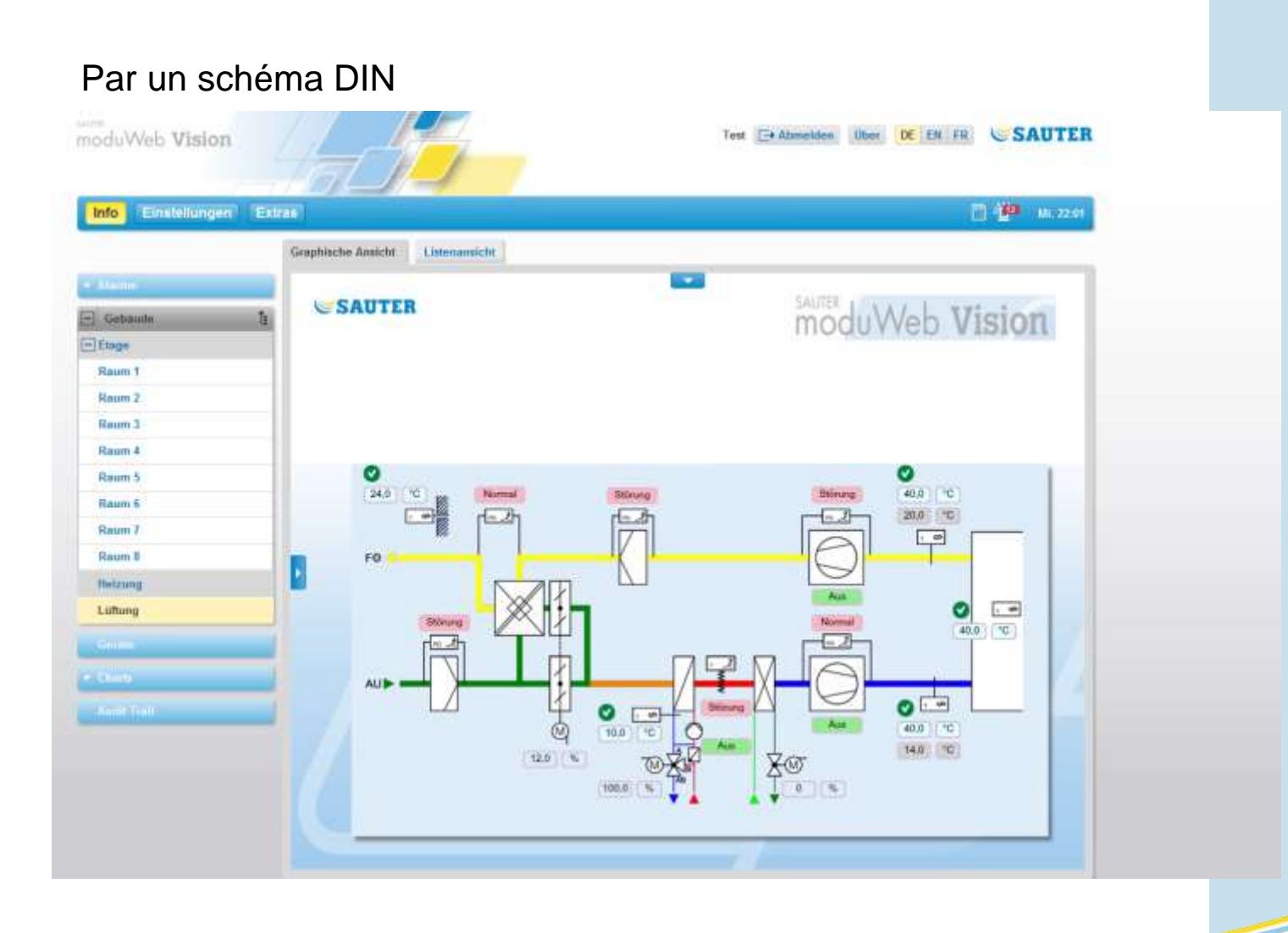

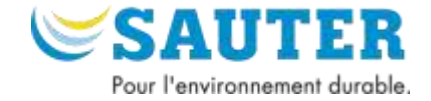

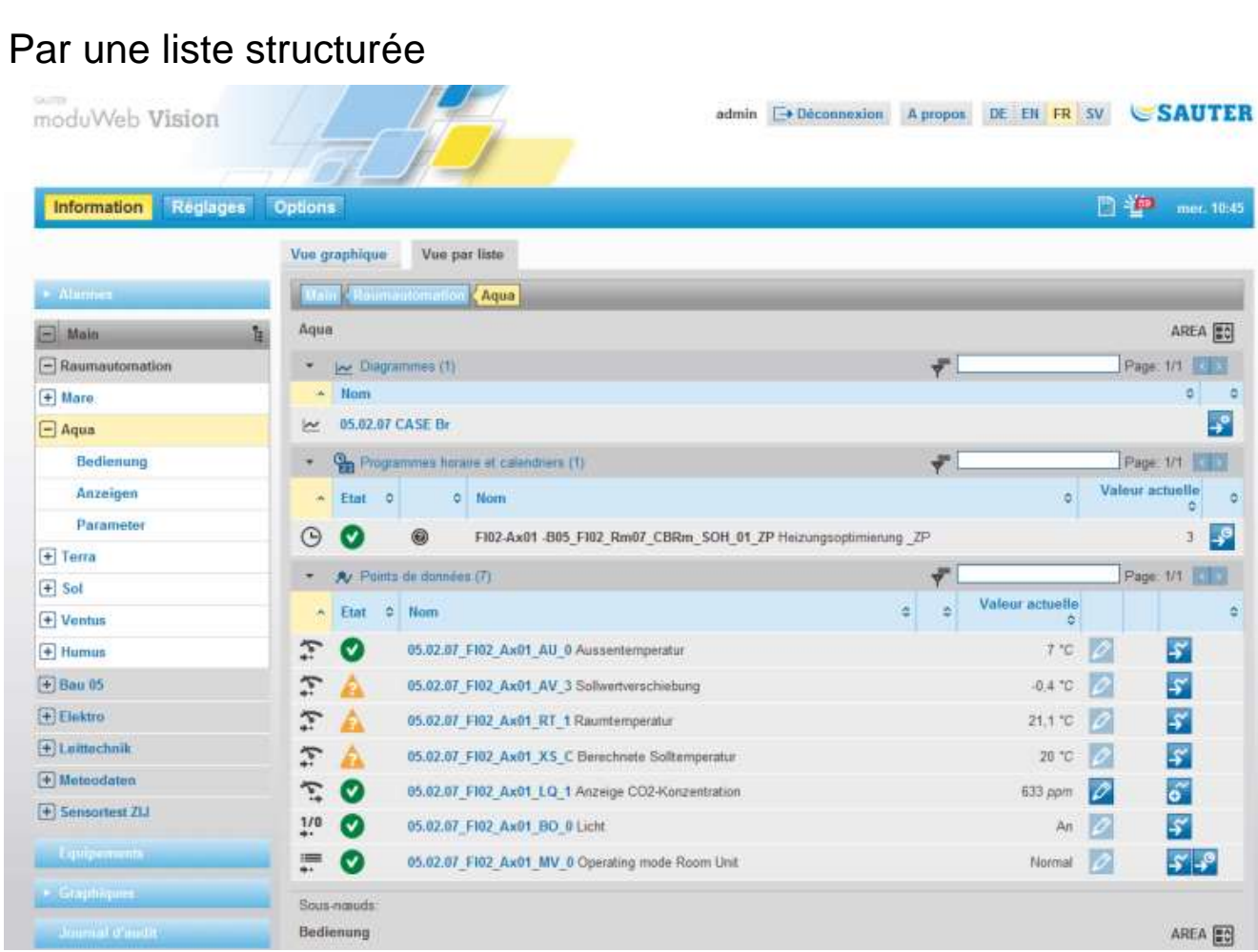

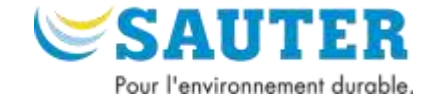

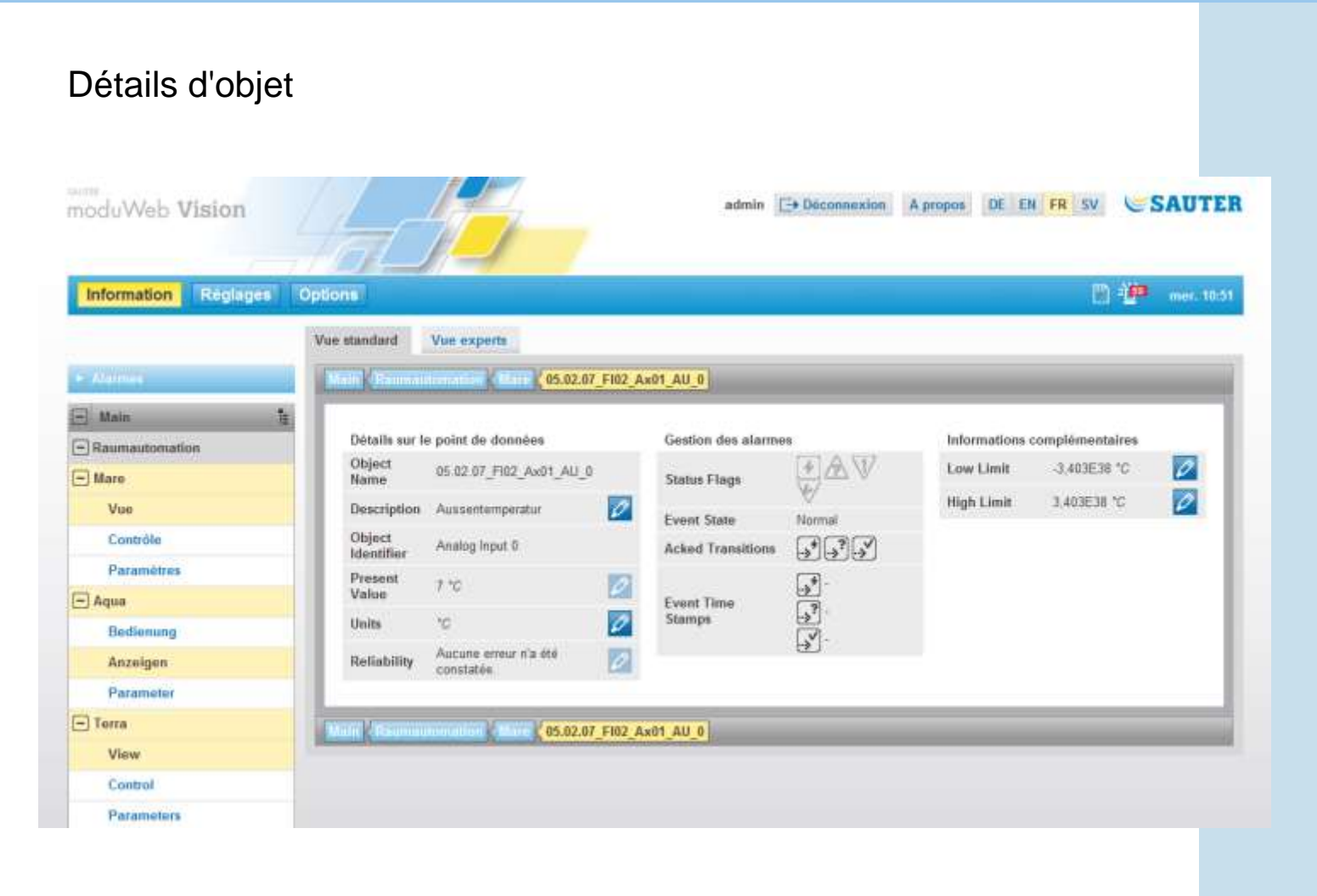

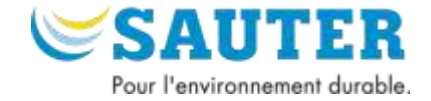

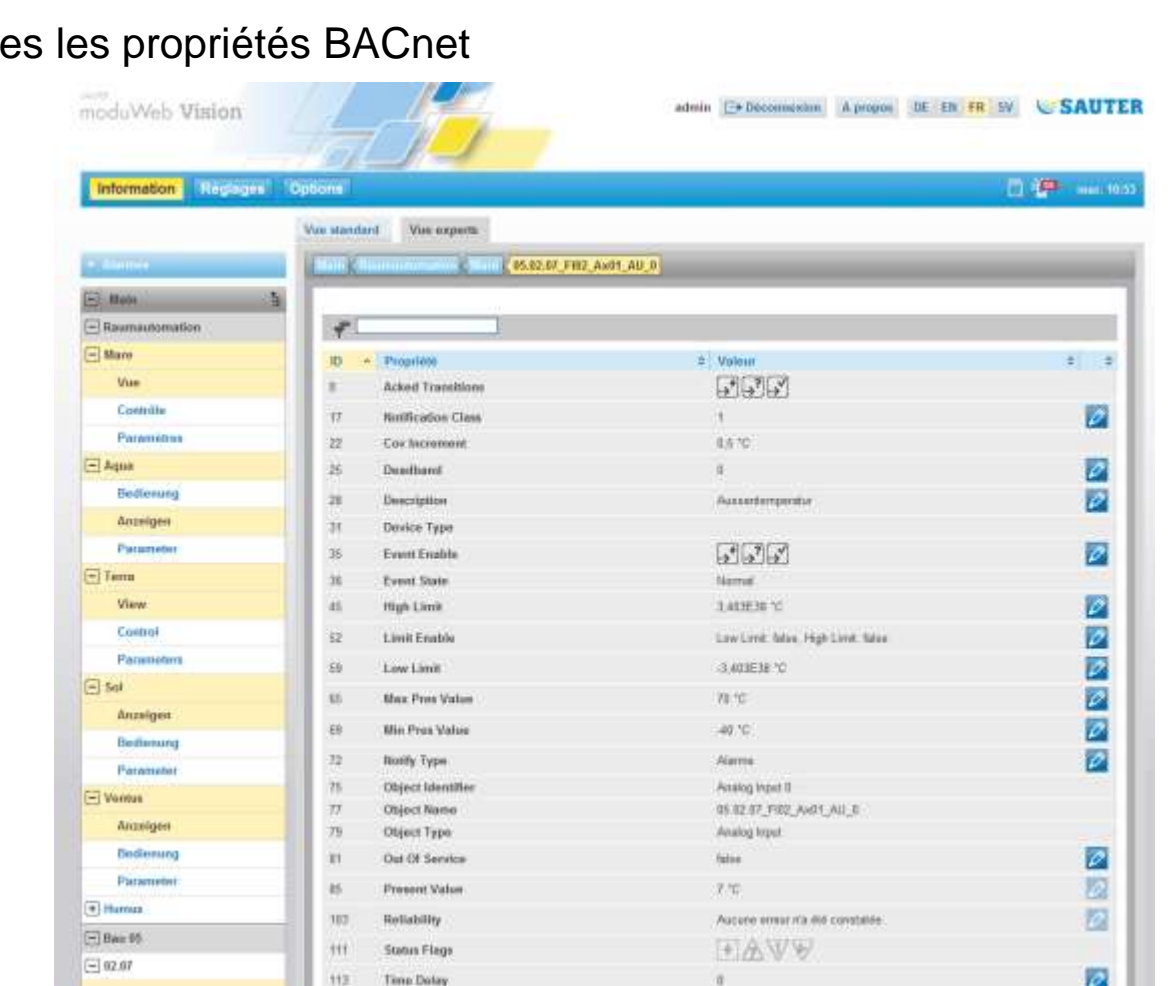

Toute

# **Principes d'utilisation**

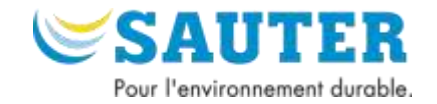

## **Proposer des informations complémentaires**

- Documentation
	- Description de l'installation
	- Instructions de service
	- Manuel moduWeb Vision
- Liens Internet
	- Documentation
	- Webcam
	- Calculateur d'itinéraire
	- Systèmes tiers
- Informations détaillées

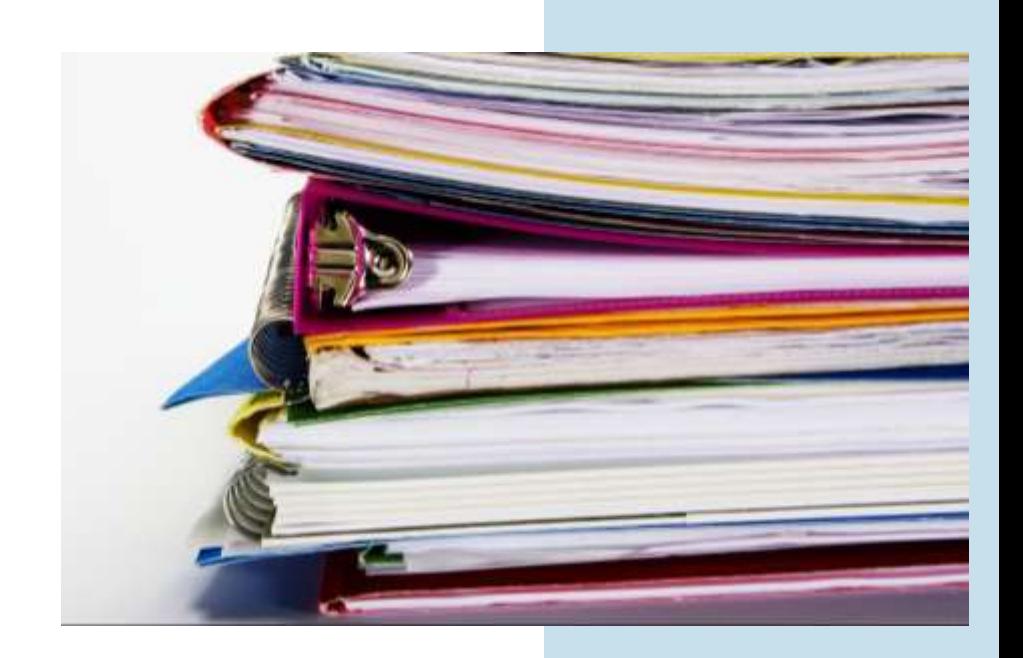

#### **Principes d'utilisation Synthétiser les informations**

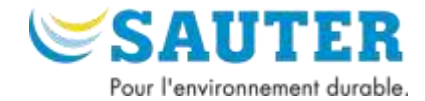

Relier les informations complémentaires aux parties de l'installation :

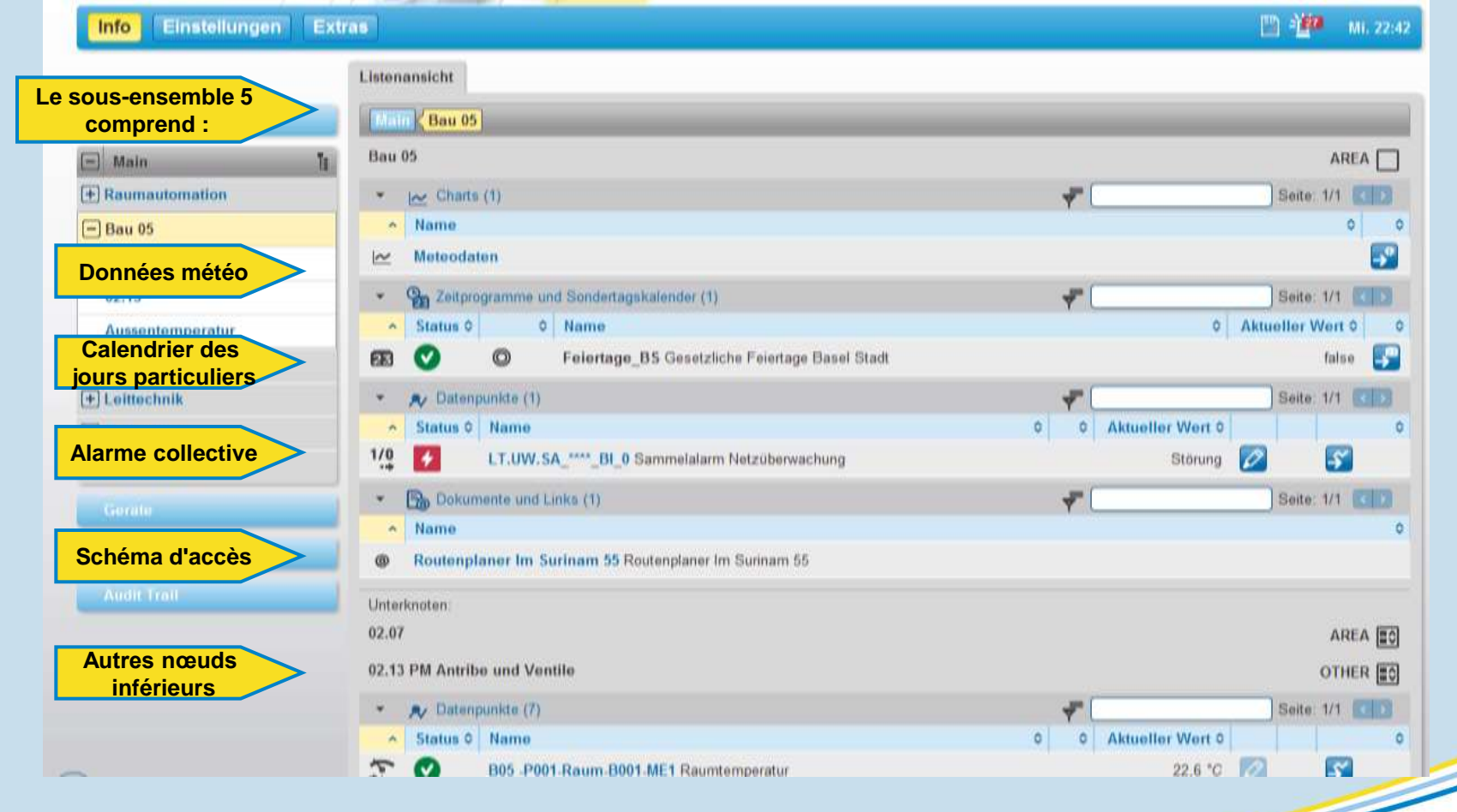

#### **Principes d'utilisation Synthétiser les informations**

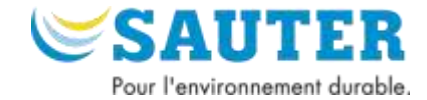

• Des tableaux combinés indiquent tous les points de données d'une installation

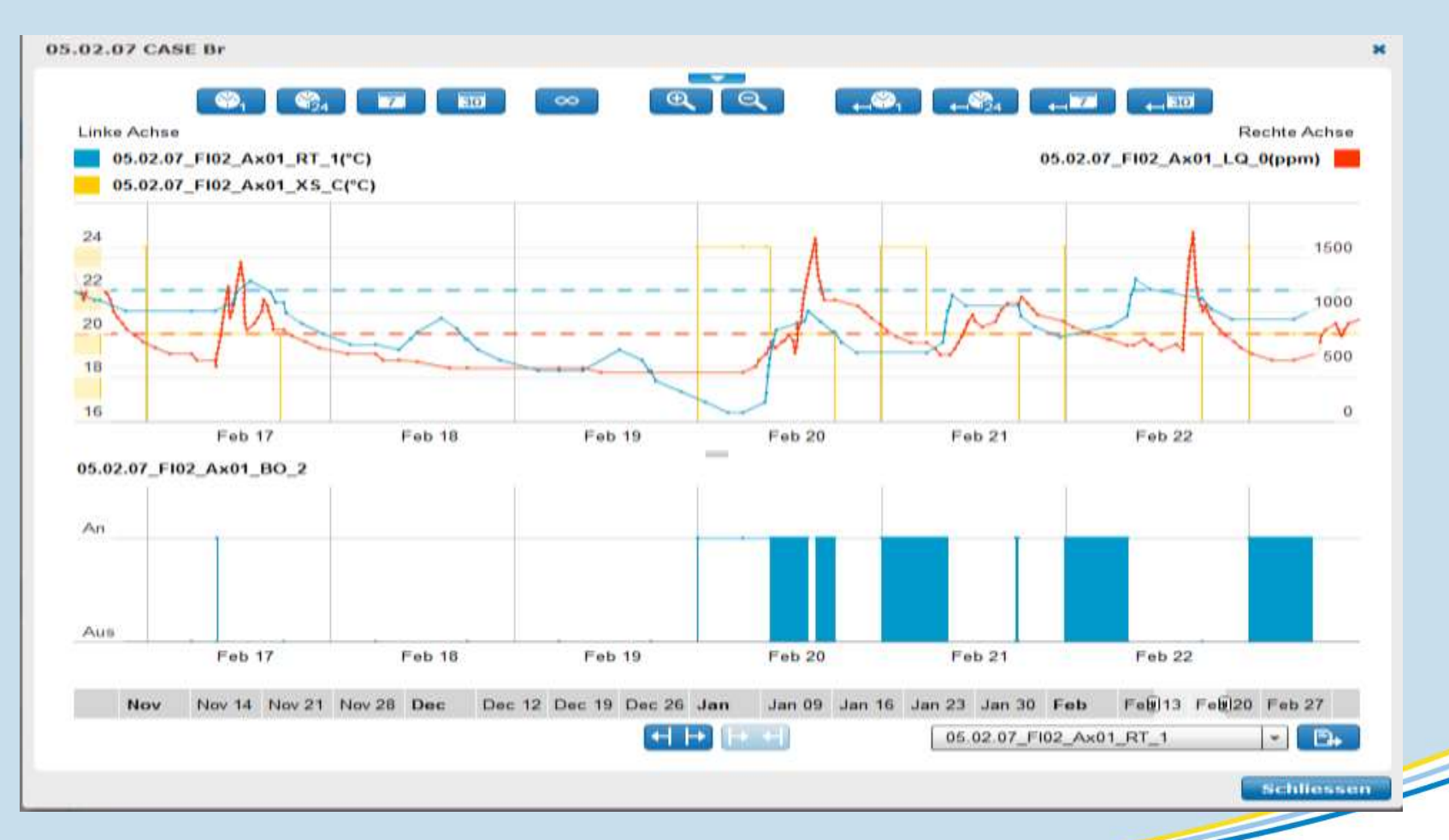

#### **Principes d'utilisation Synthétiser les informations**

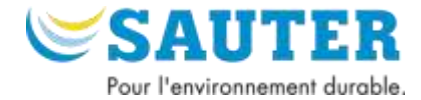

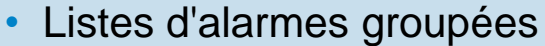

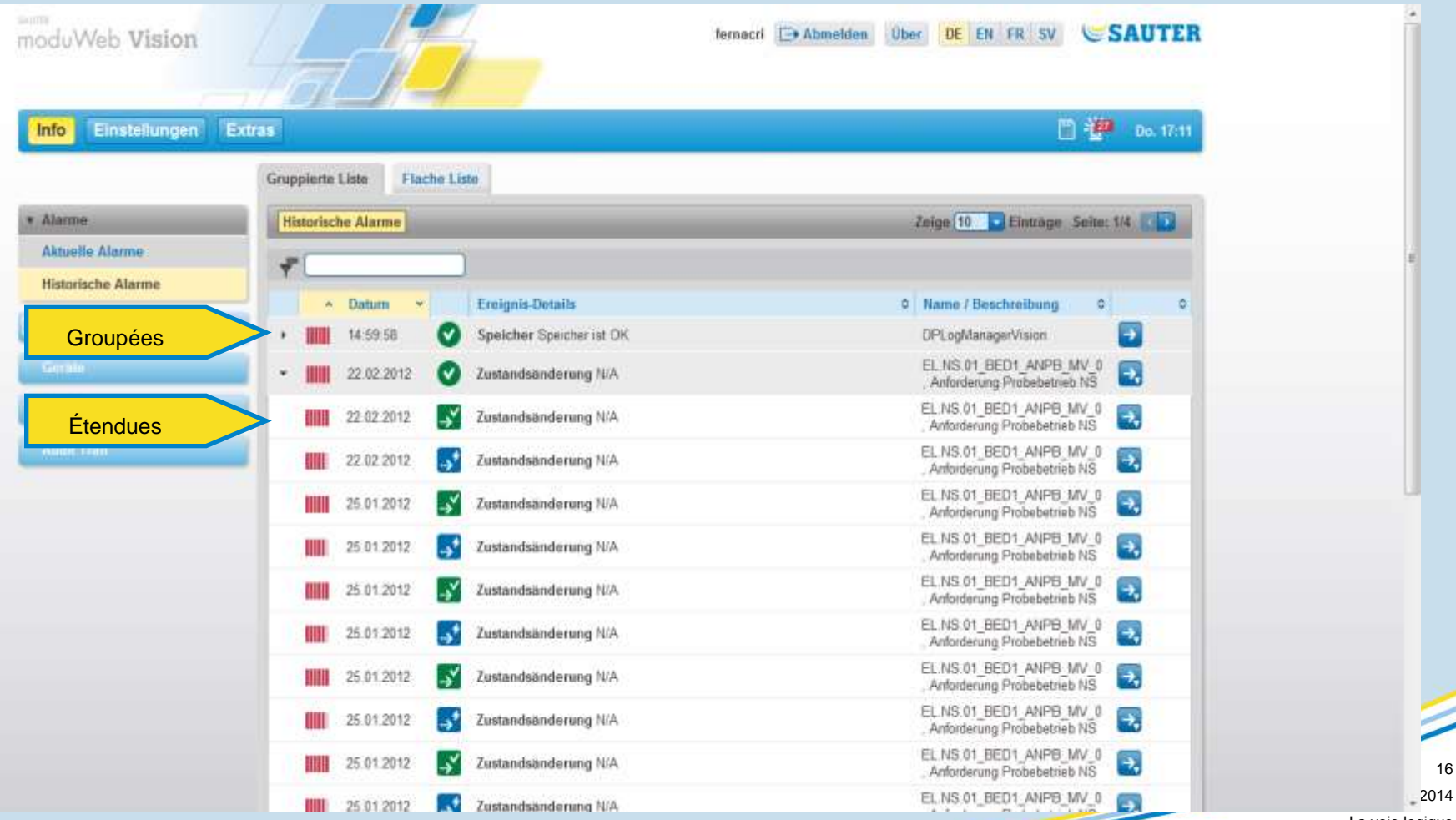

16

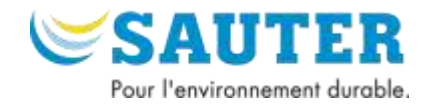

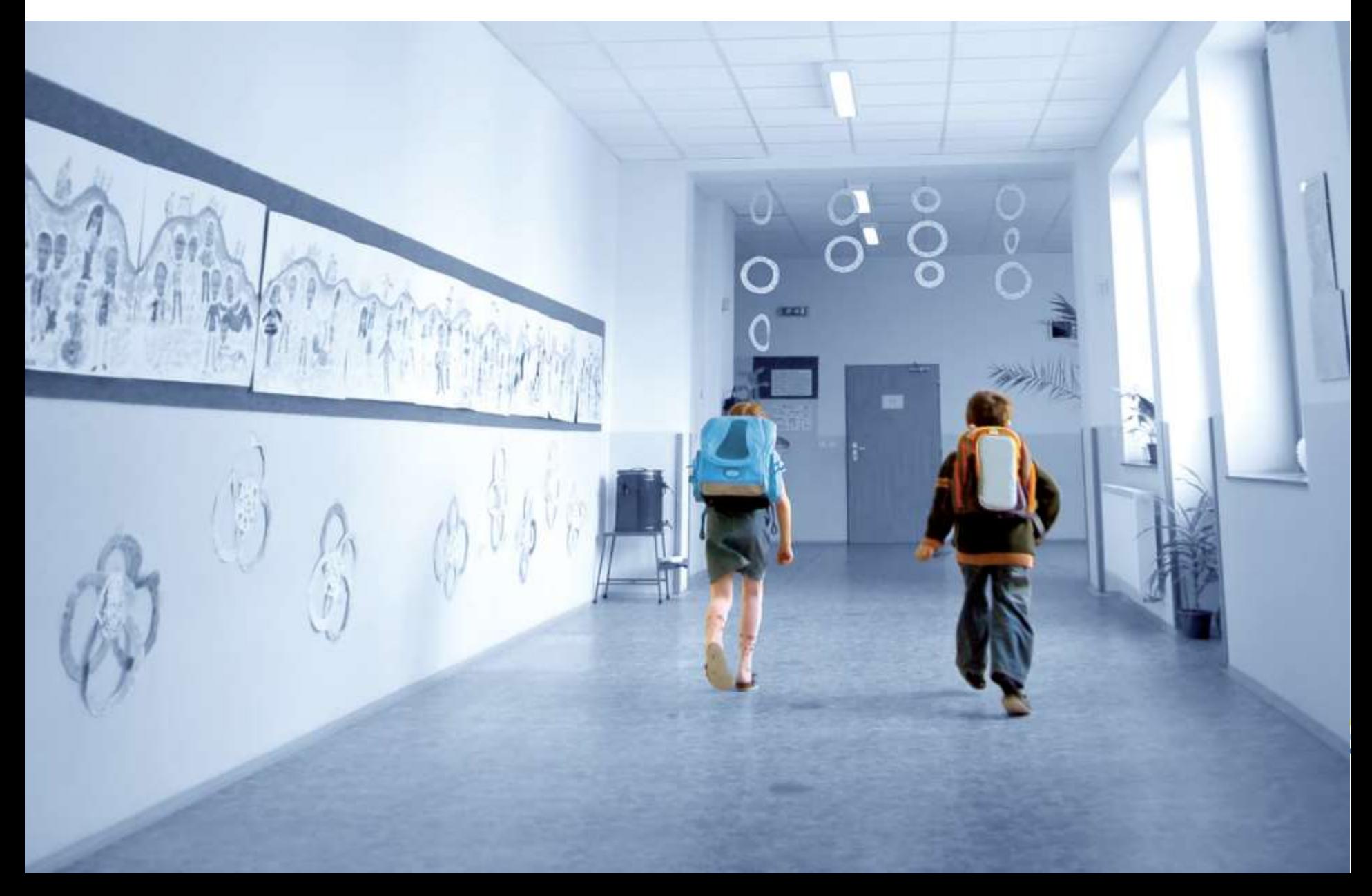